## *Pulp - Issue #9434*

# *Unable to switch distribution from repository to repo version and vice versa*

09/23/2021 11:38 AM - sskracic@redhat.com

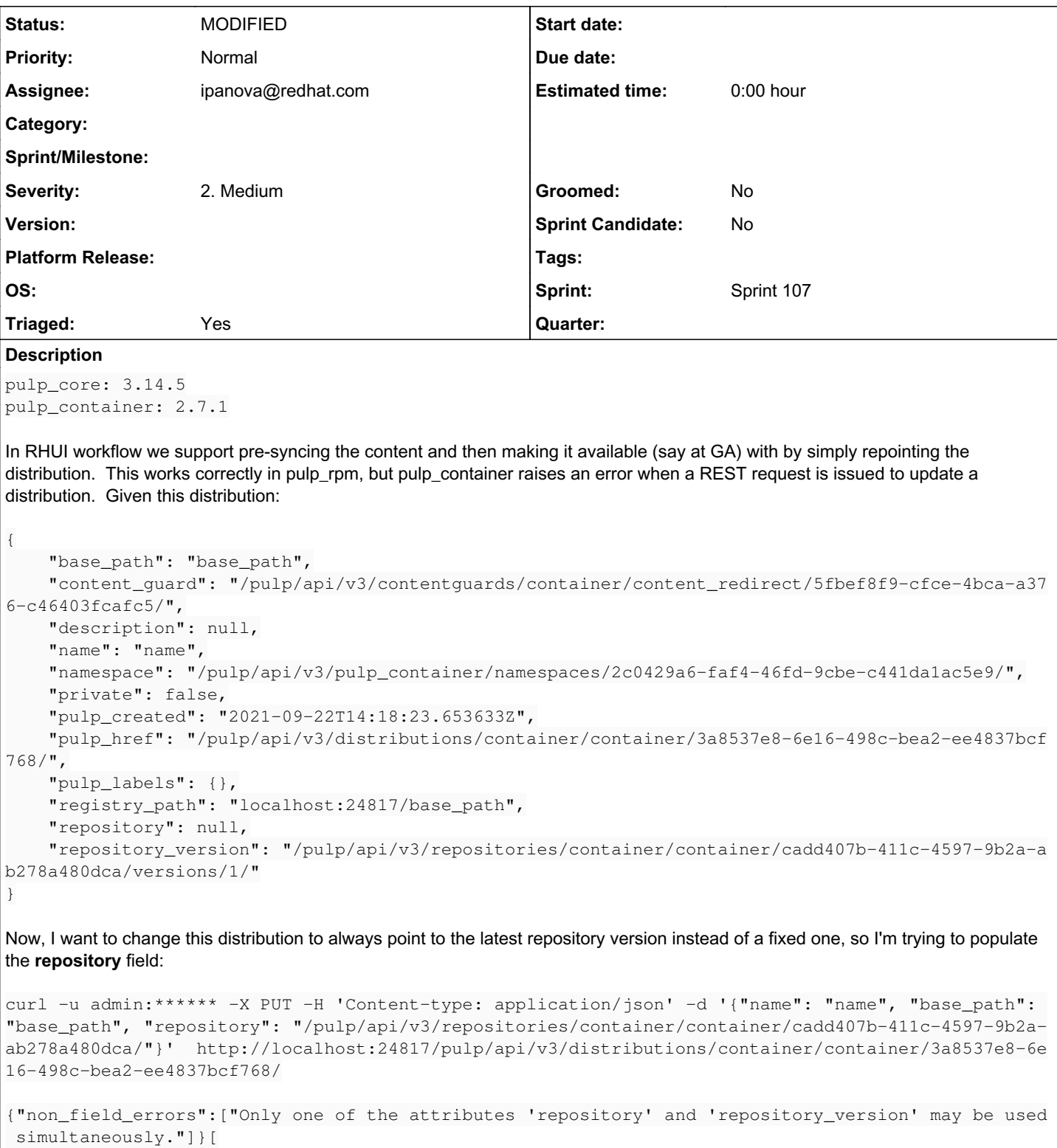

It doesn't make a difference if I supply "repository\_version": null in the request body, or when using PATCH HTTP method.

## *Associated revisions*

## *Revision ebaeb638 - 10/09/2021 01:07 AM - ipanova@redhat.com*

Fixed DistibutorSerializer validation for repository/repo\_version/publication.

closes #9434

### *History*

### *#1 - 09/23/2021 04:01 PM - ipanova@redhat.com*

*- Triaged changed from No to Yes*

#### *#2 - 10/01/2021 05:32 PM - ipanova@redhat.com*

- *Project changed from Container Support to Pulp*
- *Status changed from NEW to ASSIGNED*
- *Assignee set to ipanova@redhat.com*

Validation happens in core.

#### *#3 - 10/01/2021 05:32 PM - ipanova@redhat.com*

*- Sprint set to Sprint 106*

#### *#4 - 10/07/2021 12:01 AM - ipanova@redhat.com*

*- Project changed from Pulp to Container Support*

#### *#5 - 10/07/2021 12:18 AM - pulpbot*

*- Status changed from ASSIGNED to POST*

#### *#6 - 10/07/2021 06:52 PM - ipanova@redhat.com*

*- Project changed from Container Support to Pulp*

## *#7 - 10/08/2021 03:16 PM - rchan*

*- Sprint changed from Sprint 106 to Sprint 107*

#### *#8 - 10/09/2021 01:07 AM - ipanova@redhat.com*

*- Status changed from POST to MODIFIED*

Applied in changeset pulpcorelebaeb638d0698b45df476ffa102a317b84eab61e.